## Control Systems  $5/2/2019(A)$

Exercise 1 We have in Laplace domain

$$
Y(s) = \frac{P(s)}{1 + L(s)}d(s) + \frac{L(s)}{1 + L(s)}v(s), \ L(s) = G(s)P(s),
$$

so that  $W_d(s) = \frac{P(s)}{1+L(s)}$  (disturbance-to-output transfer function) and  $W_e(s) = \frac{1}{1+L(s)}$  (inputto-error transfer function).

(i) Since there is no integral action before the entering point of d, we set  $G(s) = \frac{1}{s}\tilde{G}(s)$  so that the steady state response with constant disturbances is

$$
y_0 = W_d(0) = 0
$$

(ii),(iii) From (ii) we have the following constraint on  $\tilde{G}(s) : |\tilde{G}(j\omega)| \leq 36$  dB for all  $\omega$ . The Bode plots of  $\tilde{P}(s) = \frac{1}{s}P(s)$  are drawn in Fig. 1.

We have form the Bode plots in Fig. 1

$$
|\tilde{P}(j5)|_{dB} \approx -27.8 dB, Arg(\tilde{P}(j5)) \approx -191^{\circ}
$$
  

$$
|\tilde{P}(j10)|_{dB} \approx 40 dB, Arg(\tilde{P}(j10)) \approx -180^{\circ}
$$

Let us place the new crossover frequency  $\omega_t^*$  at 5 rad/sec with the desired phase margin  $\geq 30^{\circ}$ , using  $G(s)$  and recalling that we must satisfy  $vert G(j\omega) | \leq 36$  dB for all  $\omega$ . For doing this,  $G(s)$  must be such that

$$
|\tilde{G}(j5)|_{dB} \approx 27.8 dB, Arg(\tilde{G}(j5)) \approx 42^{\circ}
$$

Let

$$
\tilde{G}(s) = KR_a(s) = K \frac{1 + \tau_a s}{1 + \frac{\tau_a}{m_a} s}
$$

and choose (from the compensating functions Bode plots)  $m_a = 6$ ,  $\omega_N = 2$  rad/sec with  $\omega_t^* = 5$ . At  $\omega_N = 2$  rad/sec we have magnitude increase equal to 6 dB and phase increase equal to 45°. For  $\omega_t^* = 5$  we obtain  $2 = \omega_N = \omega_t^* \tau_a = 5\tau_a \Rightarrow \tau_a = 2/5$ .

We have  $|R_a(j\omega_t^*)P(j\omega_t^*)| = -27.8 + 6dB = -21.8dB$  and  $Arg() \approx -191^\circ + 45^\circ = 146^\circ$ which would imply a phase margin  $\approx 34^\circ \geq 30^\circ$  (as required by (iii)). For having an overall magnitude increase of 27.8dB at  $\omega_t^* = 5$  rad/sec we choose a proportional action  $K = 21.8$ dB so that to have  $\omega_t^* \approx 5 \text{ rad/sec}$ . Our controller  $G(s)$  is finally

$$
\tilde{G}(s) = 12.28 \frac{1 + \frac{2}{5}s}{1 + \frac{1}{15}s}
$$

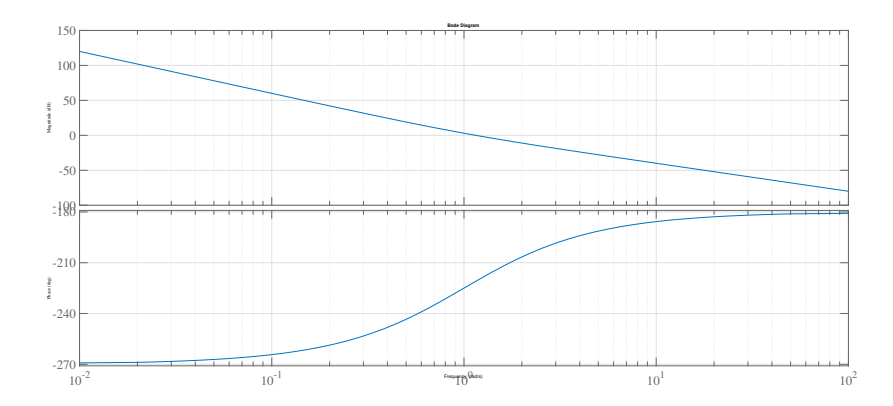

Figure 1: Bode plots of  $\frac{1}{s}P(s)$ 

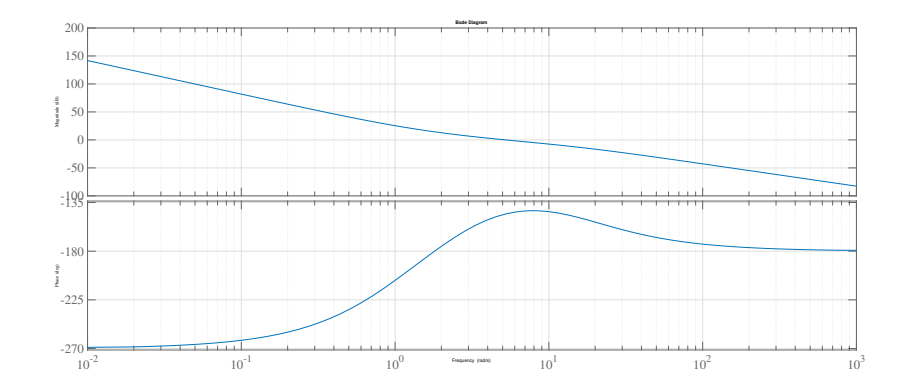

Figure 2: Bode plots of  $G(s)P(s)$ 

The Bode plots of  $G(s)P(s)$  and its Nyquist plot are drawn in Fig. 2 and 3. The Nyquist plot shows that the closed-loop system is asymptotically stable (we have  $-1+1=0$  counterclockwise tours around the point  $-1 + 0j$ .

Exercise 2 We have in Laplace domain

$$
Y(s) = \frac{L_1(s)}{1 + L_2(s)} d_1(s) + \frac{1}{P(s)} \frac{L_1(s)}{1 + L_2(s)} d_2(s) + \frac{L_2(s)}{1 + L_2(s)} v(s)
$$

where  $L_1(s) = \frac{P(s)}{1+P(s)}$  and  $L_2(s) = G(s)L_1(s)$ .

(ii) Since the  $d_1$  to y transfer function is  $W_{d_1}(s) = \frac{L_1(s)}{1+L_2(s)}$  we must have for unit ramp disturbance  $d_1$ 

$$
\left|\frac{1}{s}\frac{L_1(s)}{1+L_2(s)}\right|_{s=0} \le 0.1 \Rightarrow \left|\frac{NUM(G(s))|_{s=0}}{DEN(sG(s))|_{s=0}} \le 0.1\right|
$$

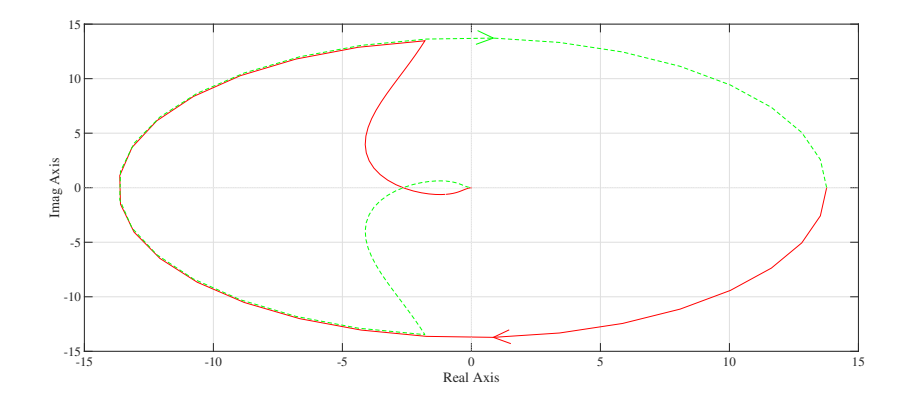

Figure 3: Nyquist plot of  $G(s)P(s)$ 

which implies that  $G(s) = \frac{K_{G,1}}{s} G_2(s)$  with

 $|K_{G,1}| \geq 10$ .

Choose  $|K_{G,1}| = 10$ .

(iii) Since the  $d_1$  to y transfer function is  $W_{d_2}(s) = \frac{1}{P(s)}$  $\frac{L_1(s)}{1+L_2(s)}$  we must have for constant disturbance  $d_2$ 

$$
\frac{1}{P(s)} \frac{L_1(s)}{1 + L_2(s)}\Big|_{s=0} = 0
$$

which is true thanks to the pole at  $s = 0$  in  $G(s)$ .

(i) Recall that  $G(s)$  is required to be two-dimensional. Therefore,  $\tilde{G}(s)$  may have the form  $K_{G_2}(s+z)^2$  $\frac{S_2(s+z)^2}{s+p}$  so that  $G(s) = \frac{1}{s}\tilde{G}(s)$  is indeed two dimensional and realizable (two pole-zero actions plus a proportional action). The direct path transfer function is

$$
L_2(s) = G(s)L_1(s) = 10 \frac{s+2}{s^2(s-1)^2} \tilde{G}(s)
$$

the first zero of  $\tilde{G}(s)$  will decrease the zero-pole excess from 3 to 2 and the zero-pole action will move the asymptote center to the left: the new asymptote center will be required to satisfy

$$
s_0' = \frac{4 - p + 2z}{2} < -1
$$

Moreover, notice that the zeroes of  $L_2(s)$  must be all with real part  $\lt -1$  (in such a way that by increasing the gain the closed-loop poles will move to the left of  $Re(s) = -1$ ). We choose  $z = 3$  and  $p = 20$ . Next, we choose  $K_{G_2}$  from the Routh table of  $NUM(1 + G(s)P(s))|_{s=1}$  $s^5 + 13s^4 + (K - 10)s^3 + (5K + 235)s^2(8K - 224)s + 4K + 76$ . We obtain as first column of

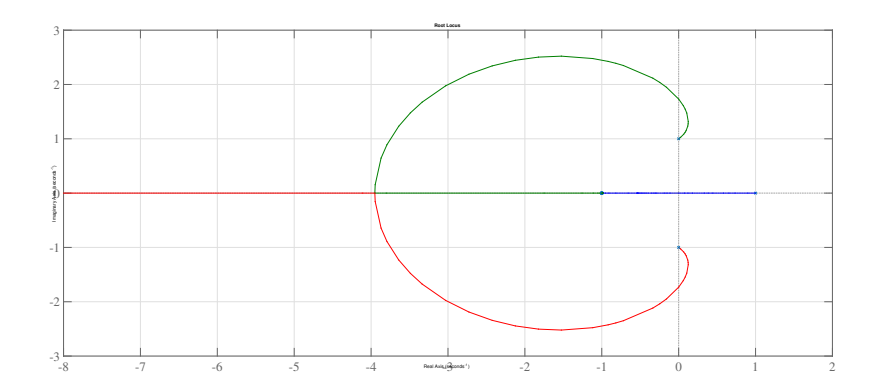

Figure 4: Positive root locus of  $P(s) = \frac{(s+1)^2}{(s-1)(s^2+1)}$ 

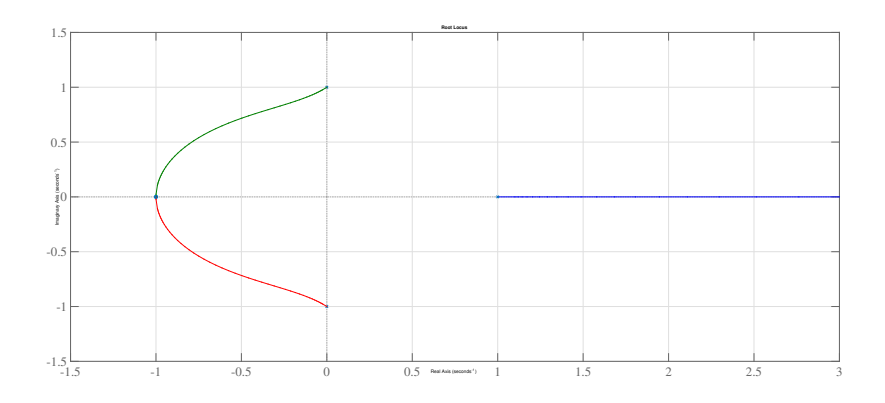

Figure 5: Negative root locus of  $P(s) = \frac{(s+1)^2}{(s-1)(s^2+1)}$ 

the Routh table

1  
\n13  
\n
$$
2K_{G_2} - 62
$$
\n
$$
\frac{10K_{G_2}^2 - 165K_{G_2} - 4859}{2(K_{G_2} - 31)}
$$
\n
$$
\frac{18K_{G_2}^3 - 839K_{G_2}^2 + 404K_{G,2} + 256733}{10K_{G_2}^2 - 165K_{G_2} - 4859}
$$
\n
$$
4K_{G_2} + 76
$$

which gives  $K_{G_2} > \max\{31, 19, 31.78\} = 31.78$  for having no sign variations.

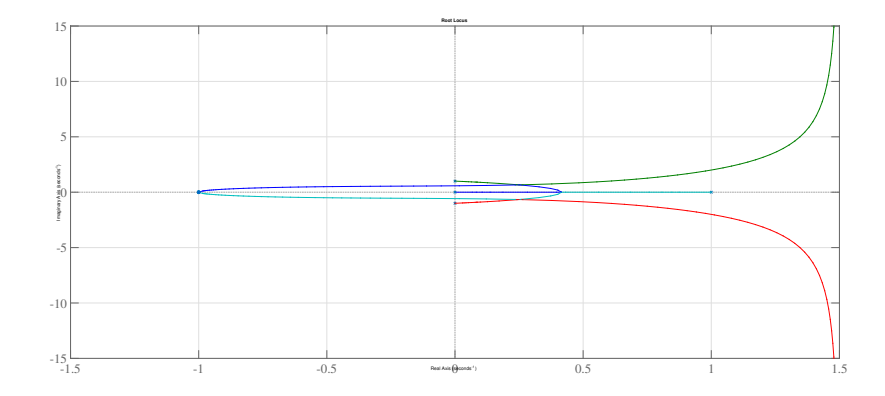

Figure 6: Positive root locus of  $P(s) = \frac{(s+1)^2}{s(s-1)(s^2+1)}$ 

**Exercise 3.** (i) The zero-pole excess is  $n - m = 1$ , the asymptote center  $s_0 = 1 + 21 = 3$  (it is not useful for  $n - m = 1$ ) and the singular points are determined by the equations:

$$
p(s,k) = (s2 + 1)(s - 1) + K(s + 1)2 = 0
$$
  

$$
\frac{d}{ds}p(s,k) = 2s2 - 2s + s2 + 1 + 2K(s + 1) = 0
$$

We obtain as solution  $s \approx -3.95$ . From the Routh table of  $NUM(1 + KP(s)) = s^3 + (K 1/s<sup>2</sup> + (1+2K)s + K - 1$  we obtain as first column

$$
\begin{array}{c}\n1 \\
K-1 \\
2K \\
K-1\n\end{array}
$$

which implies  $K > 1$  for having no sign variations. Therefore, the closed-loop system with any  $G(s) = K > 1$  is asymptotically stable. The root locuses of  $P(s) = \frac{(s+1)^2}{(s-1)(s^2+1)}$  have been drawn in Figg. 4 and 5.

(ii) The root locuses of  $P(s) = \frac{(s+1)^2}{s(s-1)(s^2+1)}$  have been drawn in Figg. 4 and 5. Notice the singular points  $s \approx 0.2 \pm 0.6j$  for  $K \approx 0.2$  and  $s \approx 0.4$  for  $K \approx 0.1$  for the positive locus (Fig. 6) and  $s \approx -2.4$  for  $K \approx -28$  for the negative locus (Fig. 7). From the Routh table of  $NUM(1 + KP(s)) = s<sup>4</sup> - s<sup>3</sup> + (K + 1)s<sup>2</sup> + (2K - 1)s + K$  we obtain as first column

$$
\begin{array}{c}\n1 \\
-1 \\
3K \\
2K(3K-1) \\
K\n\end{array}
$$

which implies there is no  $G(s) = K$  for which the closed-loop system is asymptotically stable.

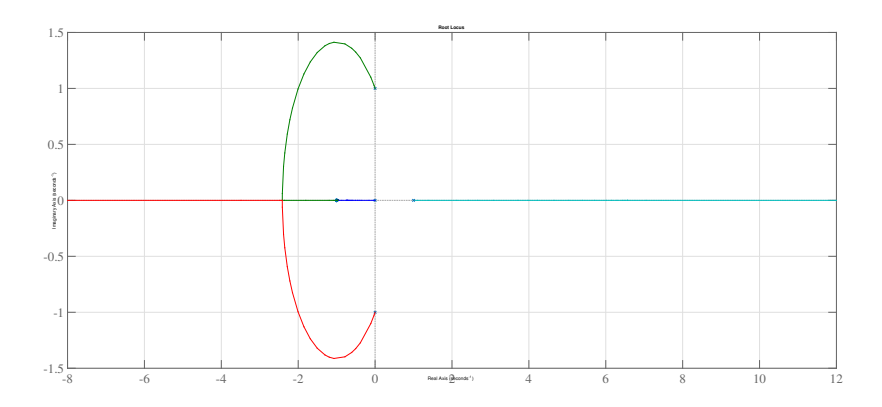

Figure 7: Negative root locus of  $\frac{(s+1)^2}{s(s-1)(s^2+1)}$ 

Exercise 4. Our process

$$
\dot{x} = Ax + Bu + \tilde{P}d, \ y = Cx \tag{1}
$$

where

$$
A = \begin{pmatrix} 0 & 1 \\ 0 & 0 \end{pmatrix}, B = \begin{pmatrix} 0 \\ 1 \end{pmatrix}, \tilde{P} = \begin{pmatrix} 1 \\ 0 \end{pmatrix}, C = \begin{pmatrix} 1 & 0 \end{pmatrix}.
$$

We first check that  $(A, B)$  is stabilizable. Indeed, it is even controllable  $(R = (B \t 1AB))$  $\begin{pmatrix} 0 & 1 \\ 1 & 0 \end{pmatrix}$ ).

We solve the problem with the output regulation procedure. Since  $d = D \sin t$  we choose an exosystem for d of the form

$$
\dot{w}_d = \begin{pmatrix} 0 & 1 \\ -1 & 0 \end{pmatrix} w_d = S_d w_d
$$

and its solutions have the form

$$
w_d(t) = \begin{pmatrix} \cos t & \sin t \\ -\sin t & \cos t \end{pmatrix} w_d(0)
$$

so that the disturbance is generated as  $d(t) = (1 \ 0) w_d(t) = Q_d d(t)$  corresponding to the initial conditions  $w_d(0) = \begin{pmatrix} 0 \\ r \end{pmatrix}$ D .

Since  $v = \delta_{-1}(t)$  we choose an exosystem for v of the form

$$
\dot{w}_v = 0 = S_v w_v
$$

whose solutions have the form

 $\dot{w}_v = w_v(0)$ 

$$
\dot{w} = \begin{pmatrix} S_d & 0 \\ 0 & S_v \end{pmatrix} w = \begin{pmatrix} 0 & 1 & 0 \\ -1 & 0 & 0 \\ 0 & 0 & 0 \end{pmatrix} w
$$

and  $w = \begin{pmatrix} w_d \\ w_d \end{pmatrix}$  $w_v$ ). The output of the exosystem  $q = Qw$  for generating the vector  $\begin{pmatrix} d \\ w \end{pmatrix}$  $\overline{v}$ ). (distrubances and reference inputs) will be

$$
q = \begin{pmatrix} d \\ v \end{pmatrix} = Qw = \begin{pmatrix} Q_d & 0 \\ 0 & Q_v \end{pmatrix} w = \begin{pmatrix} 1 & 0 & 0 \\ 0 & 0 & 1 \end{pmatrix} w
$$

Finally the tracking error is defined as

$$
e = y - v = Cx - Q_v w = (1 \ 0) x - (0 \ 0 \ 1) w
$$

The process (1) together with the exosystem becomes

$$
\begin{aligned}\n\dot{x} &= Ax + Bu + Pd, \\
\dot{w} &= Sw, \\
e &= Cx + Qw,\n\end{aligned} \tag{2}
$$

(3)

with

$$
P = \tilde{P}Q_w = \begin{pmatrix} 1 & 0 & 0 \\ 0 & 0 & 0 \end{pmatrix}, \ Q = -Q_v = \begin{pmatrix} 0 & 0 & -1 \end{pmatrix}.
$$

The regulator equations to be solved foursome  $\Pi \in \mathbb{R}^{2\times 3}$  and  $\Gamma \in \mathbb{R}^{1\times 3}$  are

$$
\Pi S = A\Pi + B\Gamma + P
$$

$$
C\Pi = Q
$$

From the second equation

$$
\begin{pmatrix} 0 & 0 & 1 \end{pmatrix} = \begin{pmatrix} 1 & 0 \end{pmatrix} \begin{pmatrix} \pi_1 \\ \pi_2 \end{pmatrix} \Rightarrow \pi_1 = \begin{pmatrix} 0 & 0 & 1 \end{pmatrix}
$$

and using this in the first equation we get

$$
\pi_2 = \begin{pmatrix} -1 & 0 & 0 \end{pmatrix}, \ \Gamma = \begin{pmatrix} 0 & -1 & 0 \end{pmatrix}.
$$

Therefore,

$$
\Pi = \begin{pmatrix} 0 & 0 & 1 \\ -1 & 0 & 0 \end{pmatrix}, \ \Gamma = \begin{pmatrix} 0 & -1 & 0 \end{pmatrix}
$$

and the (state feedback) regulator is given by

$$
u = F(x - \Pi w) + \Gamma w
$$

where  $F \in \mathbb{R}^{1 \times 2}$  is any matrix for which  $\sigma(A + BF) \in \mathbb{C}^-$  (use Ackermann's formula for finding  $F: F = -\gamma p^*(A)$ . For example, with  $F = \begin{pmatrix} -1 & -2 \end{pmatrix}$  we assign the eigenvalues of  $A + BF$  both in  $-1$ .